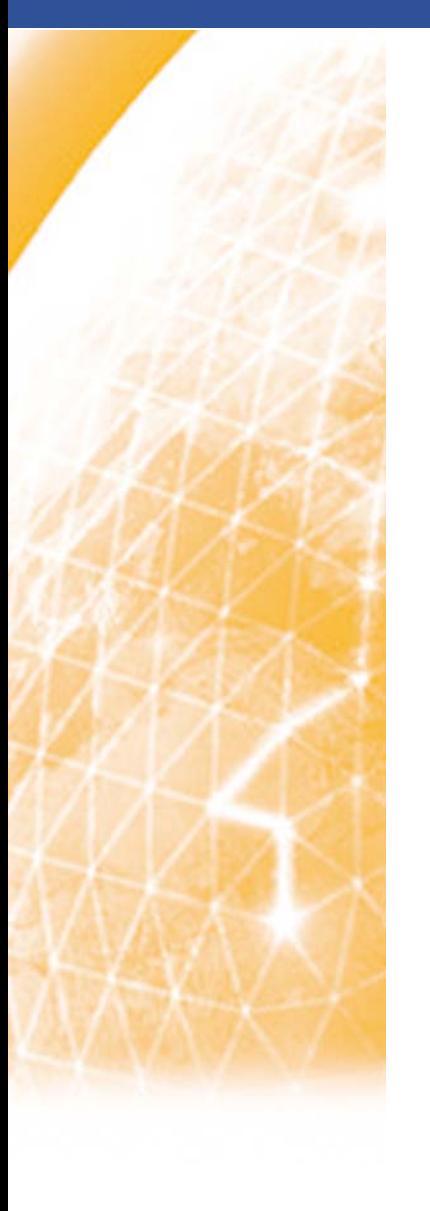

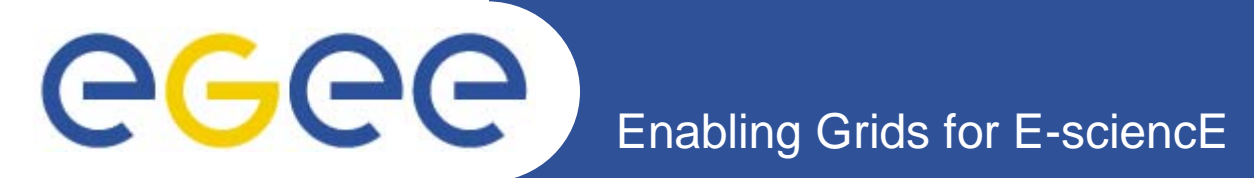

## **MATLAB sur la grille**

*C. Loomis (LAL-CNRS)*

*LAL, Orsay 2 juin 2010*

**www.eu-egee.org**

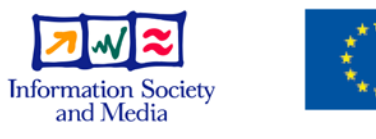

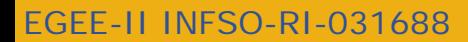

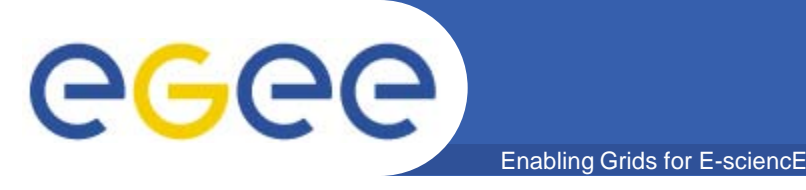

- **Avec le « MATLAB compiler » on peut créer des applications indépendantes qui peuvent être envoyé sur la grille comme un job standard.**
- **On doit :** 
	- Avoir une licence pour le « MATLAB compiler »
	- Créer l'application avec le MCR (MATLAB Compiler Runtime)
	- Lancer l'application sur la grille dans un job standard

## • **Inconvénients :**

- Toutes les « toolboxes » ne sont pas supportées
- Ça ne marche que pour les applications « pleasantly parallel »
- Doit utiliser une version MATLAB compatible avec les « worker nodes » dans la grille
- **Liens** 
	- <http://www.mathworks.com/products/compiler/>
	- [http://www.mathworks.com/products/compiler/compiler\\_support.html](http://www.mathworks.com/products/compiler/compiler_support.html)

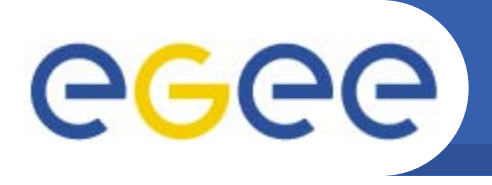

- **Utiliser les ressources grilles d'une façon transparente depuis l'interface MATLAB**
- **Bénéficier d'une parallélisation semi-transparente des applications**
- **On doit :**
	- Avoir une licence cliente (achetée par l'utilisateur) pour le « Parallel Computing Toolbox » (PCT)
	- Avoir un certificat pour la grille et l'accès aux outils clients (UI)
	- Faire la configuration locale pour le PCT.

Enabling Grids for E-sciencE

- Optionnellement modifier l'application avec les boucles « parfor »
- **Coté grille, on doit :** 
	- Avoir un site avec une licence « MATLAB Distributed Computing Server » (DCS) (achetée par le site)

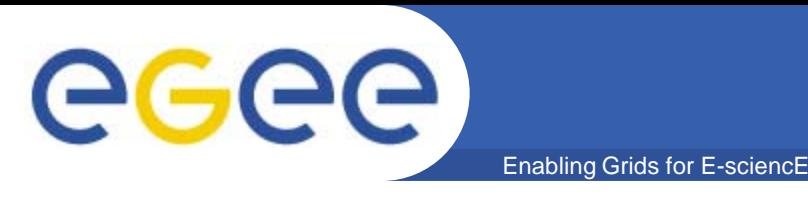

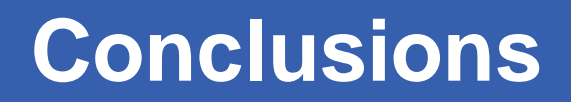

- **Les deux techniques fonctionnent bien sur la grille EGEE/EGI.**
	- Des limitations différentes dans les 2 cas
- **L'utilisation du compilateur MATLAB est possible maintenant et ne requiert qu'1 licence coté utilisateur.**
- **L'utilisation du PCT/DCS requiert des licences pour les sites grille en France.**
	- Nécessaire de mieux comprendre les besoins de ces « toolboxes » en France
	- Doit organiser l'achat des licences DCS au niveau de France-Grilles (NGI française).